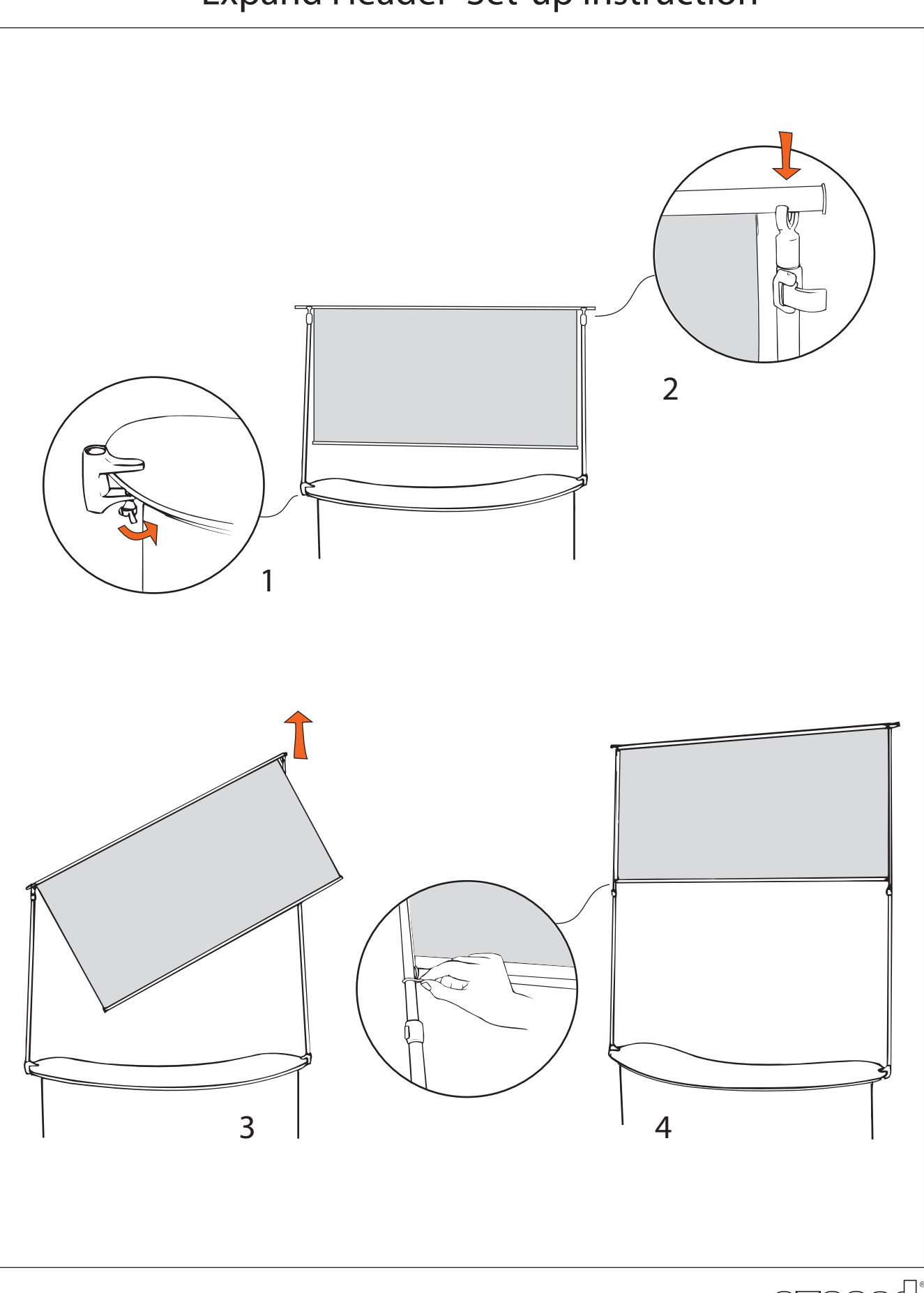

expandmedia.com

٦

 $\overline{L}$